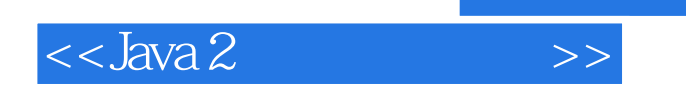

 $<<$ Java 2  $>>$ 

- 13 ISBN 9787505348493
- 10 ISBN 7505348493

出版时间:1999-4-1

John Zukowski

页数:817

PDF

更多资源请访问:http://www.tushu007.com

 $,$  tushu007.com

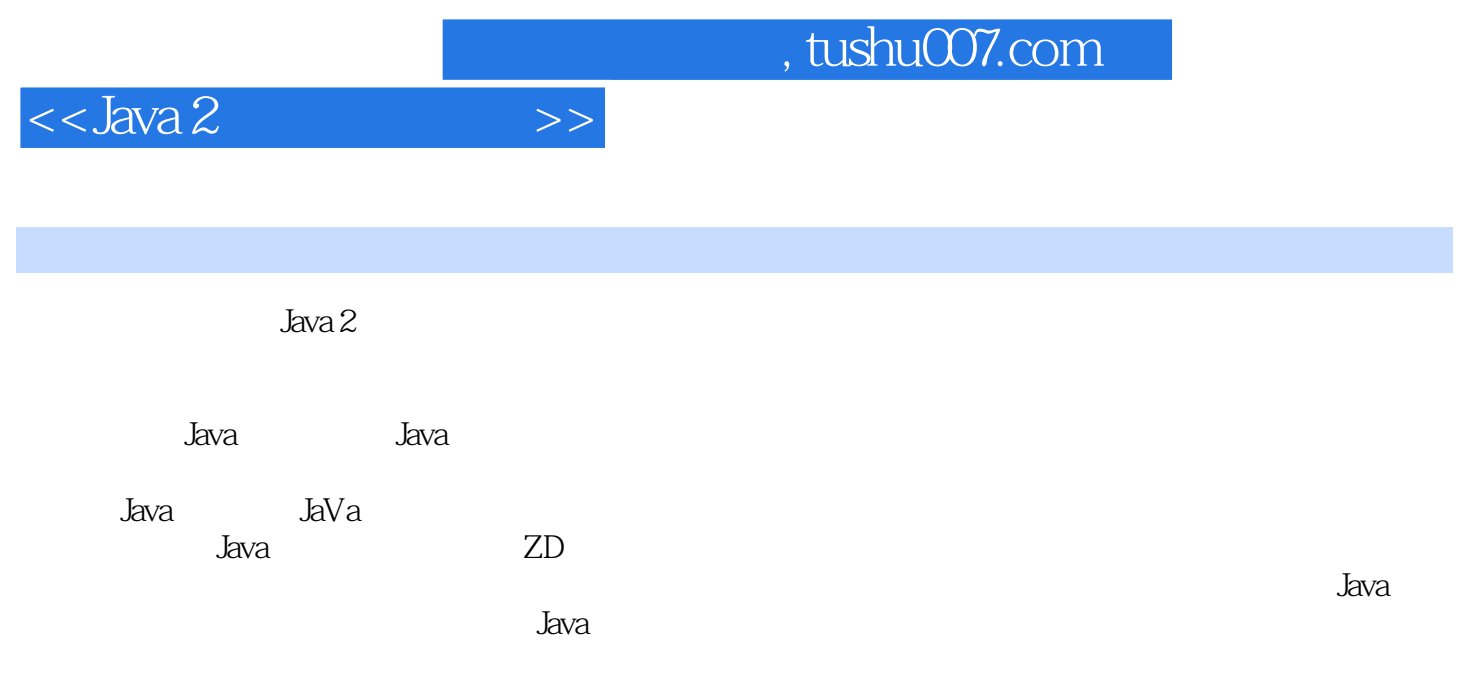

, tushu007.com

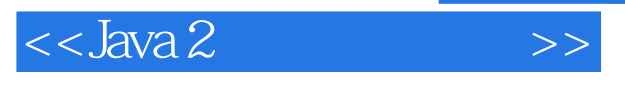

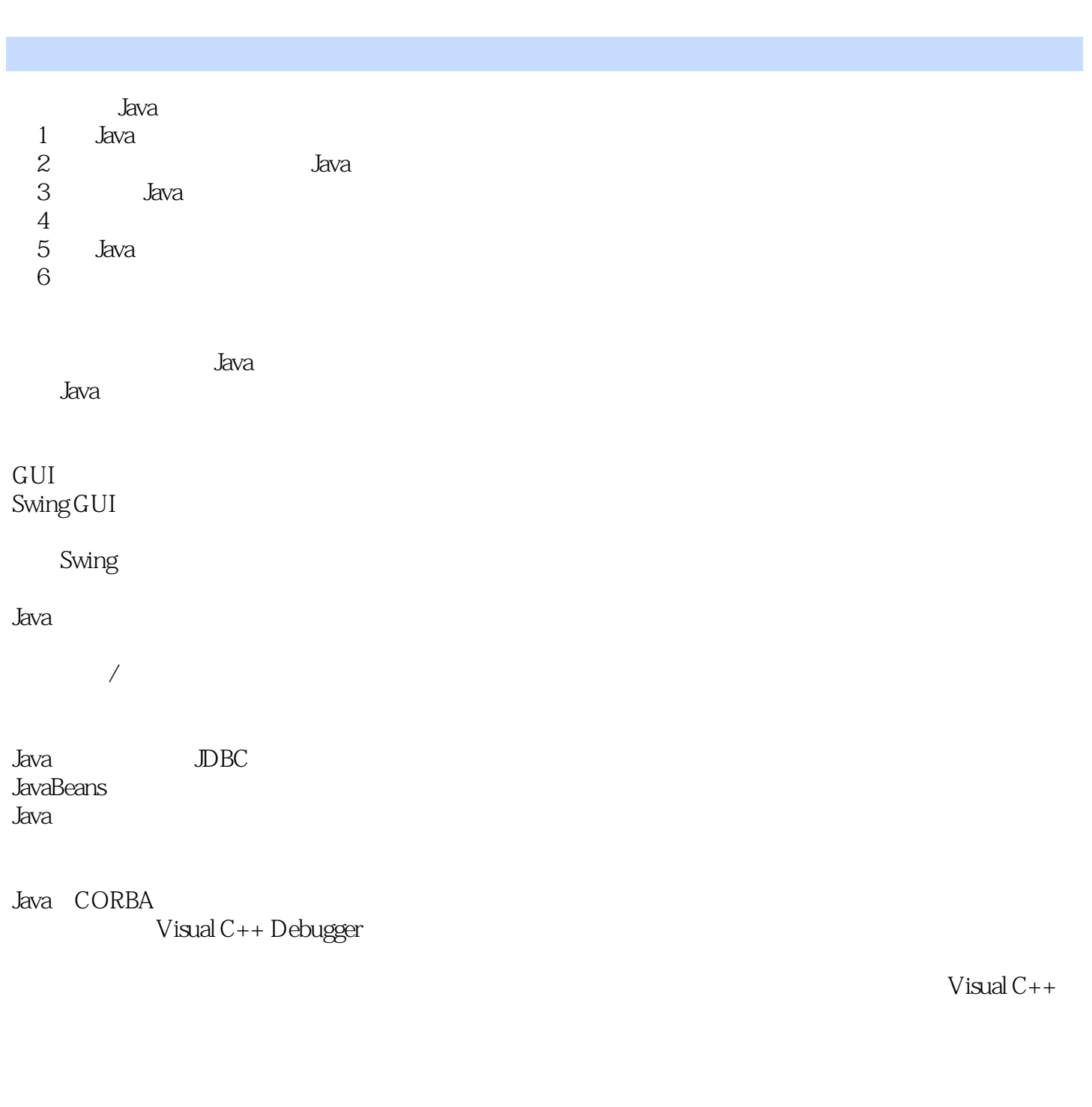

debugger

Windows

## , tushu007.com

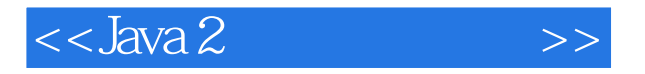

定位、分析和修复STL代码中的错误

MFC Windows MFC Windows  $\operatorname{STL}$ 

STL

 $DLL$ ActiveX COM ATL DHTML STL MFC

 $\mathbb{E}$ IU

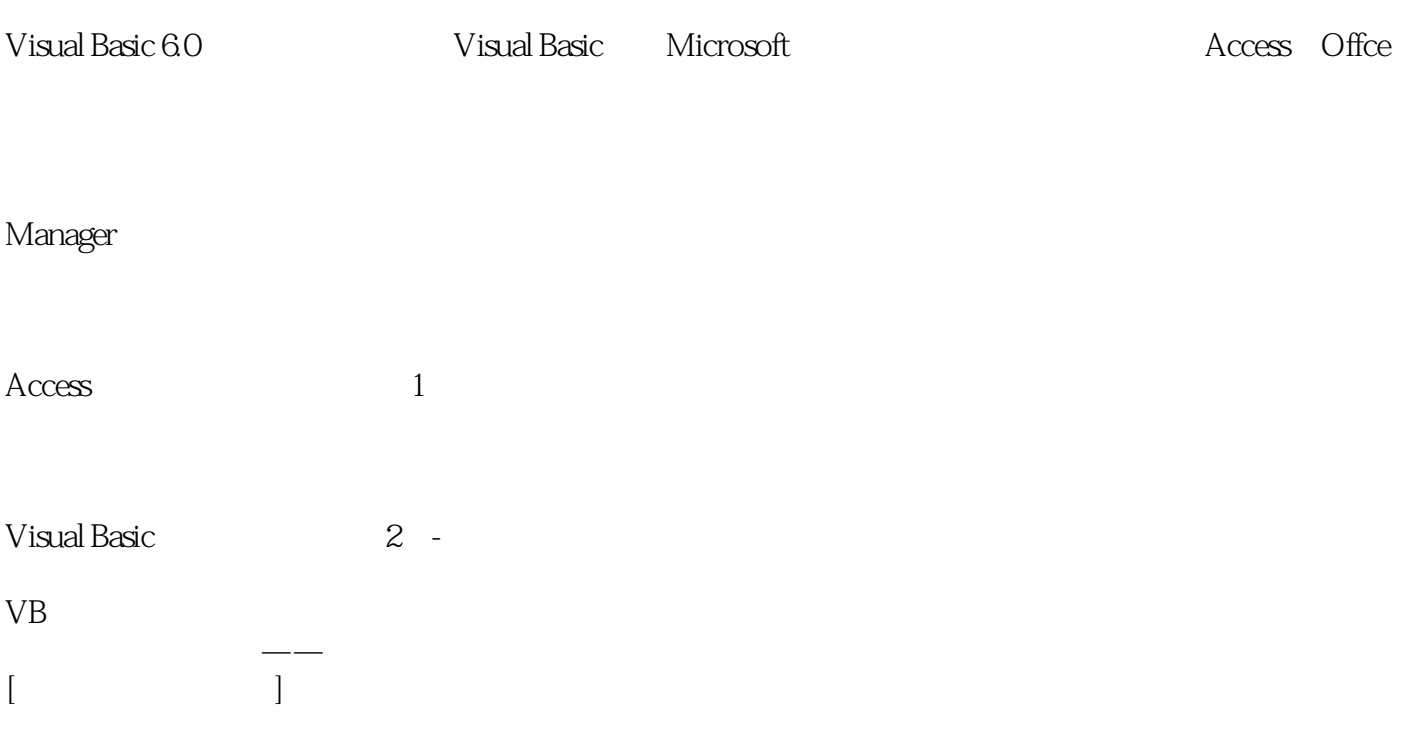

Visual Basic

SQL SELECT

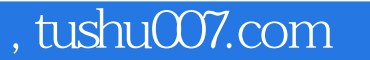

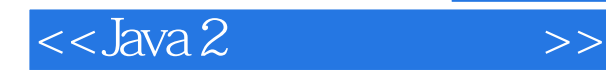

## Office 2000 Office 2000 2000\Access2000\Outlook 2000\Frontpage 2000  $\Box$ Office 2000

 $\Box$  $\Box$ 

 $\ddot{ }$  0ffice

Office 2000 Office  $2000$ Office 2000

"

Excel

 $\frac{a}{b}$  and  $\frac{a}{b}$ 

PowerPoint

Access

## , tushu007.com

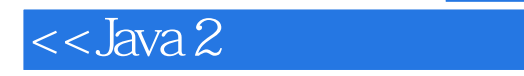

Outlook Outlook 2000

Outlook

 $>>$ 

FrontPage

Office  $2000$ Office 2000

Visual Basic Office 2000 Office 2000 Office 2000

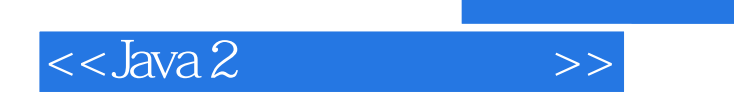

本站所提供下载的PDF图书仅提供预览和简介,请支持正版图书。

更多资源请访问:http://www.tushu007.com

, tushu007.com